# Welcome to CS 445 Introduction to Machine Learning

# Feature Characterization and SkLearn's Trees

# Instructor: Dr. Kevin Molloy

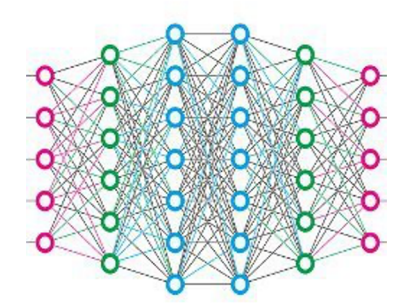

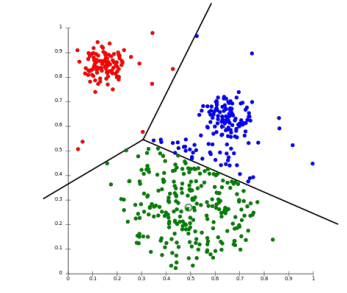

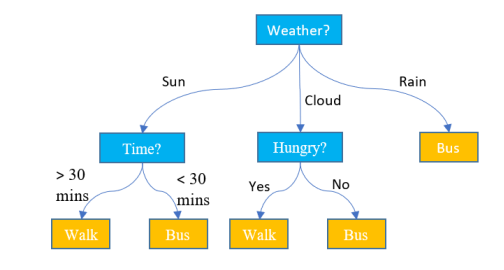

#### Announcements

• Quiz 1 on Canvas was due yesterday at 11:59 pm

• PA 0 is due this coming Monday.

● Continue to work on PA 1.

# Learning Objectives From Earlier

- Define and give an example of nominal and ordinal categorical features
- Define and give an example of interval and ratio numeric features.
- Utilize a decision tree to predict class labels for new data.
- Define and compute **entropy** and utilize it to characterize the impurity of a set
- Define an algorithm to determine split points that can be used to construct a decision tree classifier.

# Muddiest Points

- Purpose of determining categorical (nominal, ordinal) and numeric (interval/ratio).
- Video posted (see Canvas's module section for this class):
	- Clarifies computing entropy for the parent node of the tree
	- Splits on continuous data
	- Definition and need for an impurity measure/formula

# Learning Objectives for Today

- Utilize **NumPy and Seaborn** to visual and interpret the distribution of values for individual features in plot and whisker-plot format
- Utilize **Scikit-Learn's** DecisionTree and for classification and regression.
- Utilize accuracy, error rate, sum of squared errors (SSE) and mean squared error (MSE) to characterize model performance.

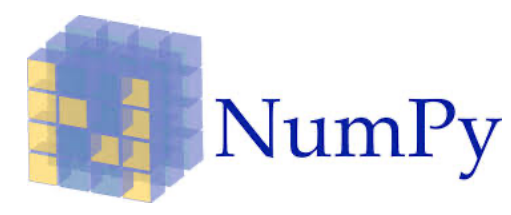

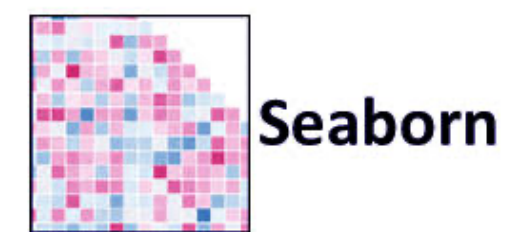

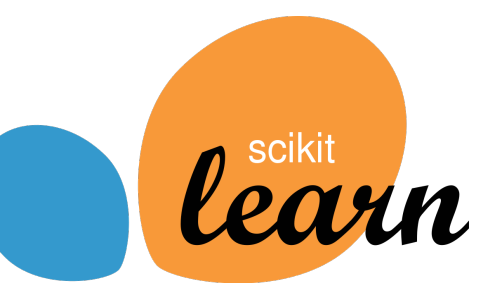

# Lab on Data Investigation and SkLearn Decision Trees

Lab Today will use Jupyter Notebooks.

**Download** the lab for today's class from the class website and save it on your desktop. After completion, you will submit this notebook to Canvas.

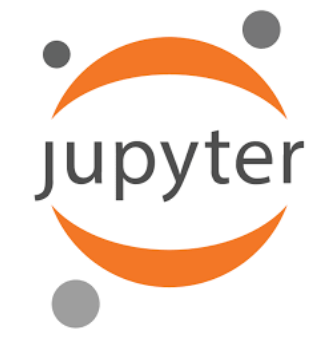

# Plan for Today

- Complete Lab Activities  $1 2$  (groups of 2 to 3 people)
- **Discussion**
- Complete Lab Activities 4
- **Discussion**

- Complete Lab Activity 5
- **Discussion**
- Complete Lab Activity 6 and 7
- **Submit** completed PDF to Canvas

# Plan for Today

- Complete Lab Activities  $1 3$  (groups of 2 to 3 people)
- **Discussion**
- Complete Lab Activities 4
- **Discussion**

- Complete Lab Activity 5
- **Discussion**
- Complete Lab Activity 6 and 7
- **Submit** completed PDF to Canvas

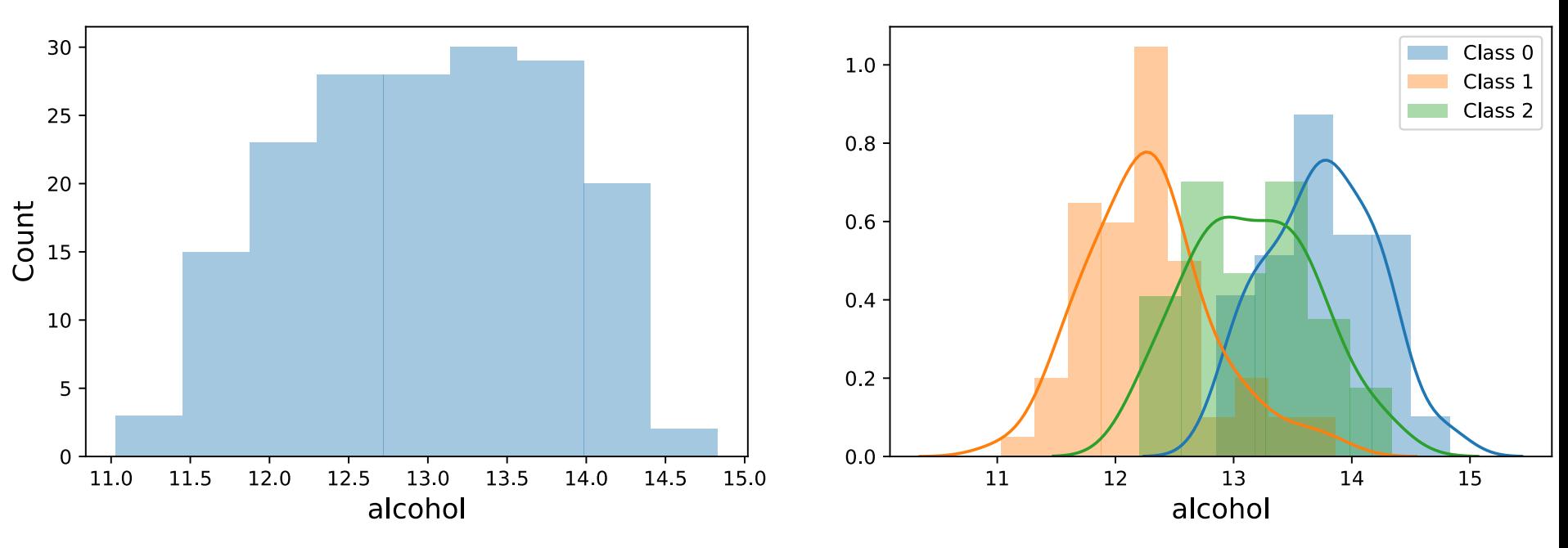

Being able to visualize the separation of the classes with respect to a feature's distribution provides valuable insight.

What would be a good split point for this feature? Would it work well?

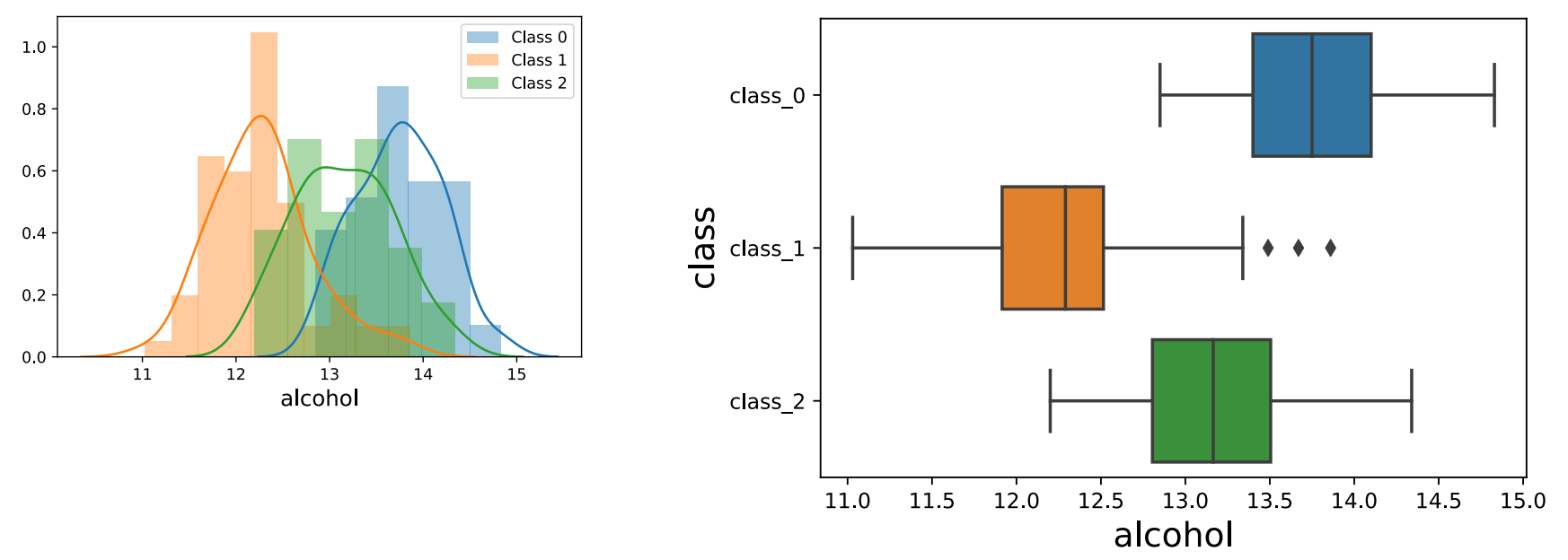

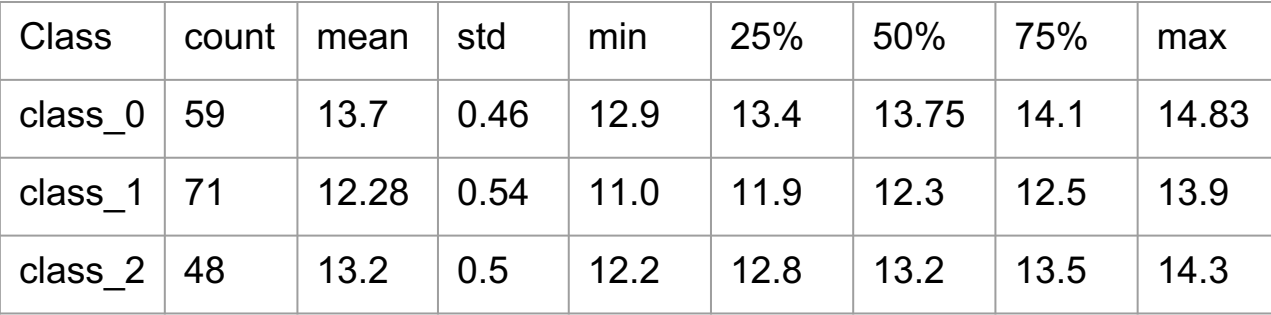

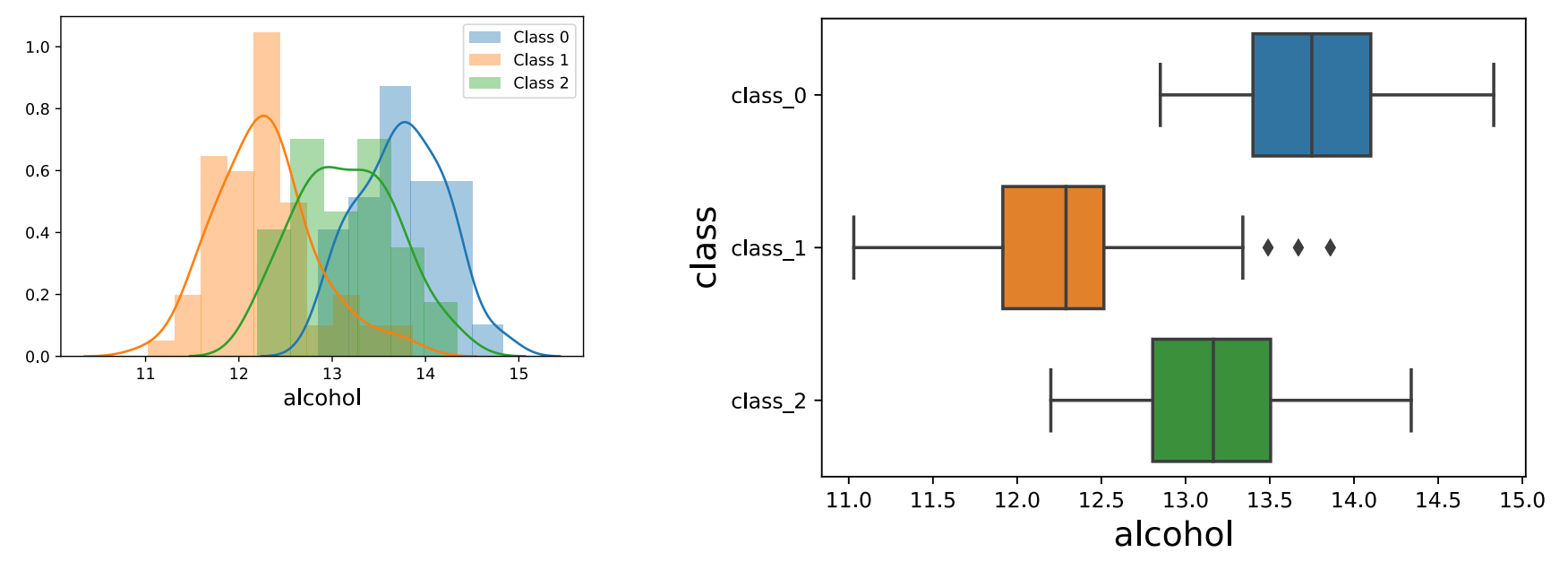

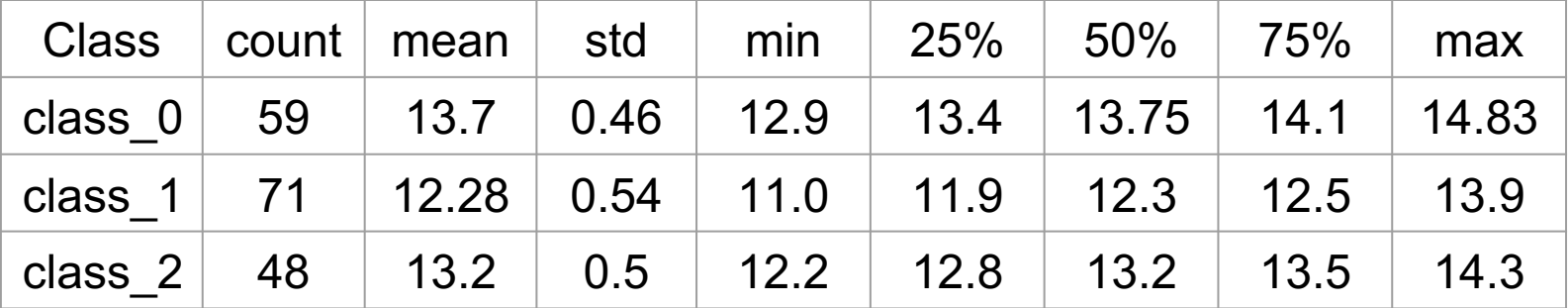

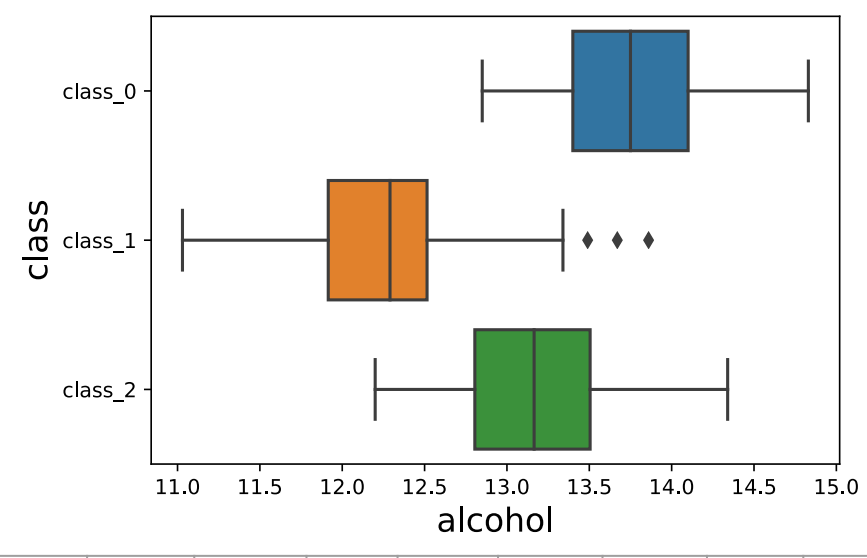

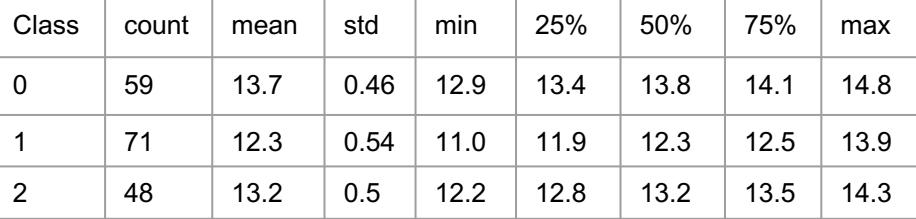

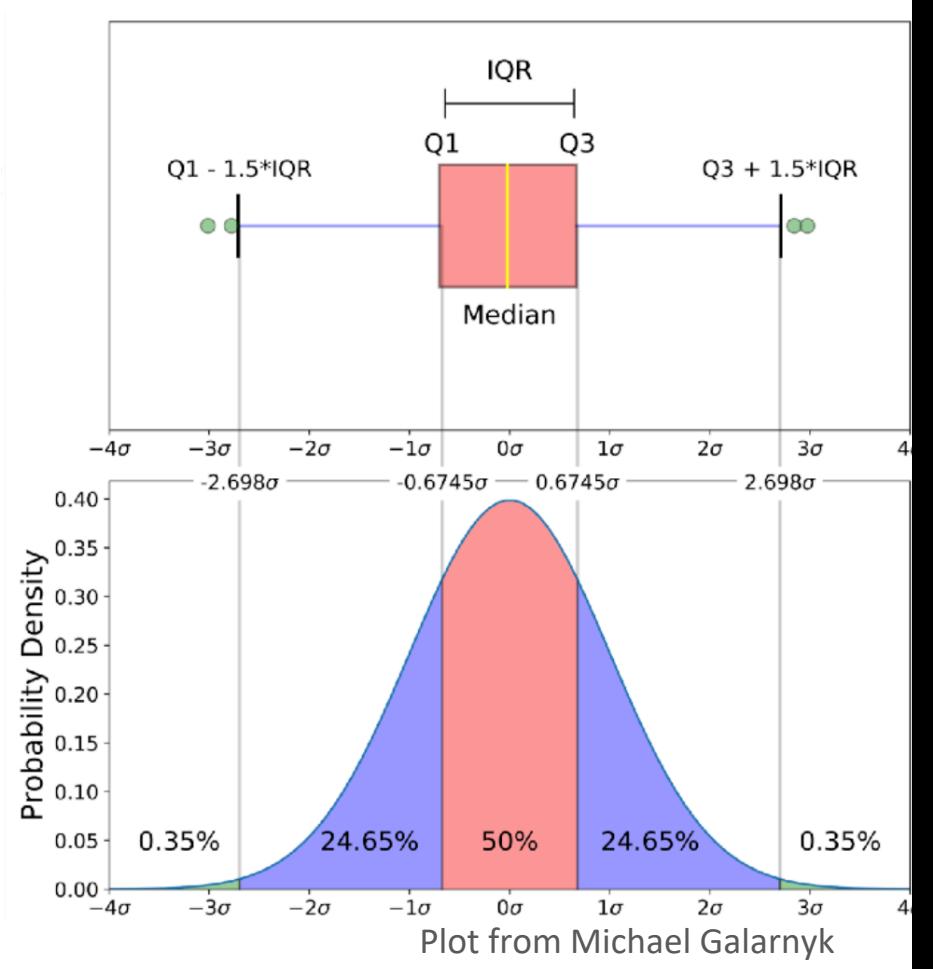

#### Is the Mean Meaningful?

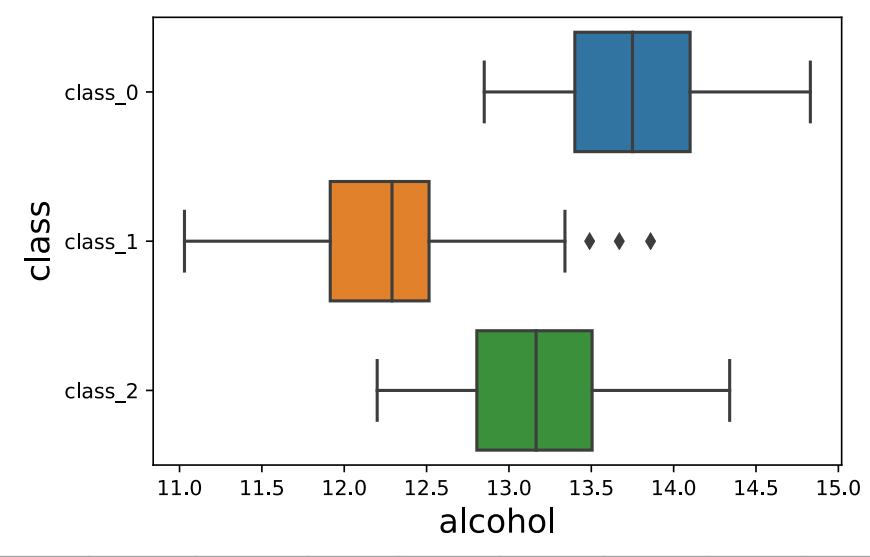

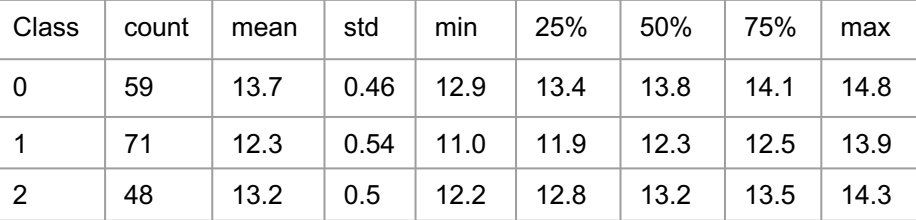

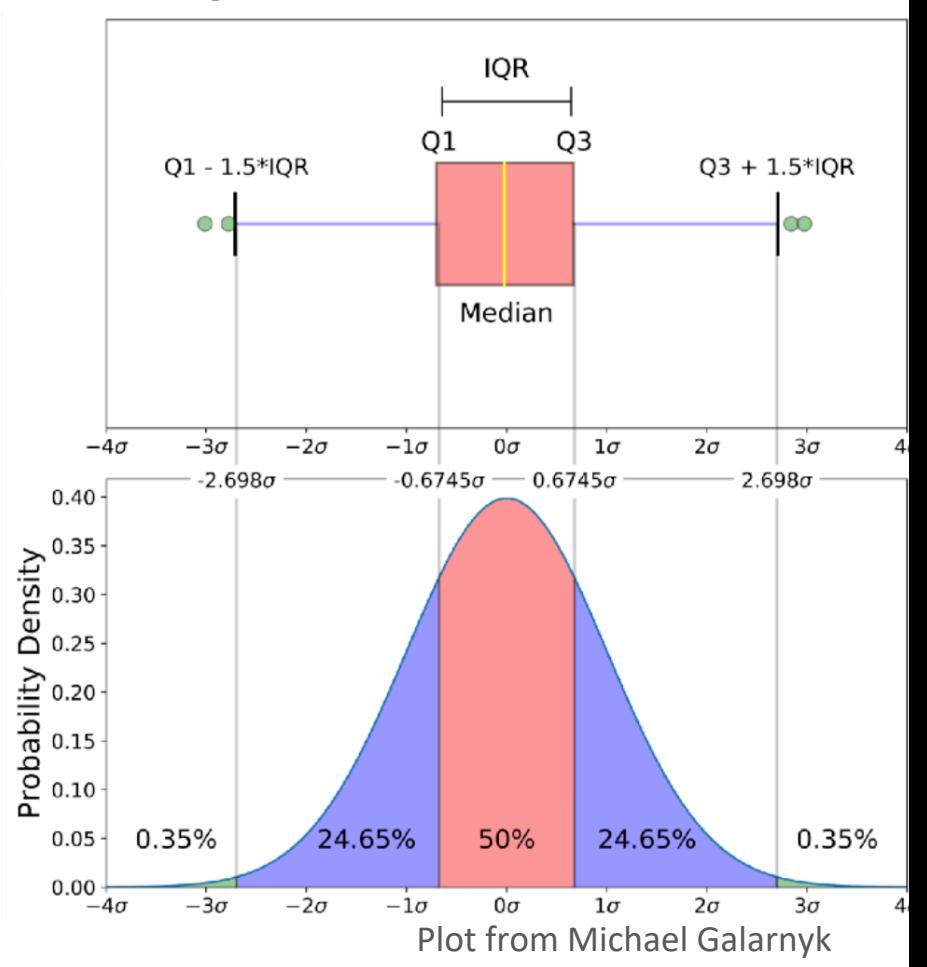

# Plan for Today

- Complete Lab Activities  $1 3$  (groups of 2 to 3 people)
- **Discussion**

- **Complete Lab Activities 4**
- **Discussion**

- Complete Lab Activity 5
- **Discussion**

- Complete Lab Activity 6 and 7
- **Submit** completed PDF to Canvas

### Building a Decision Tree

1. classifier =  $\setminus$ 

tree.DecisionTreeClassifier(criterion='entropy', max\_depth=1)

2. classifier.fit(wine data['data'], wine data['target'])

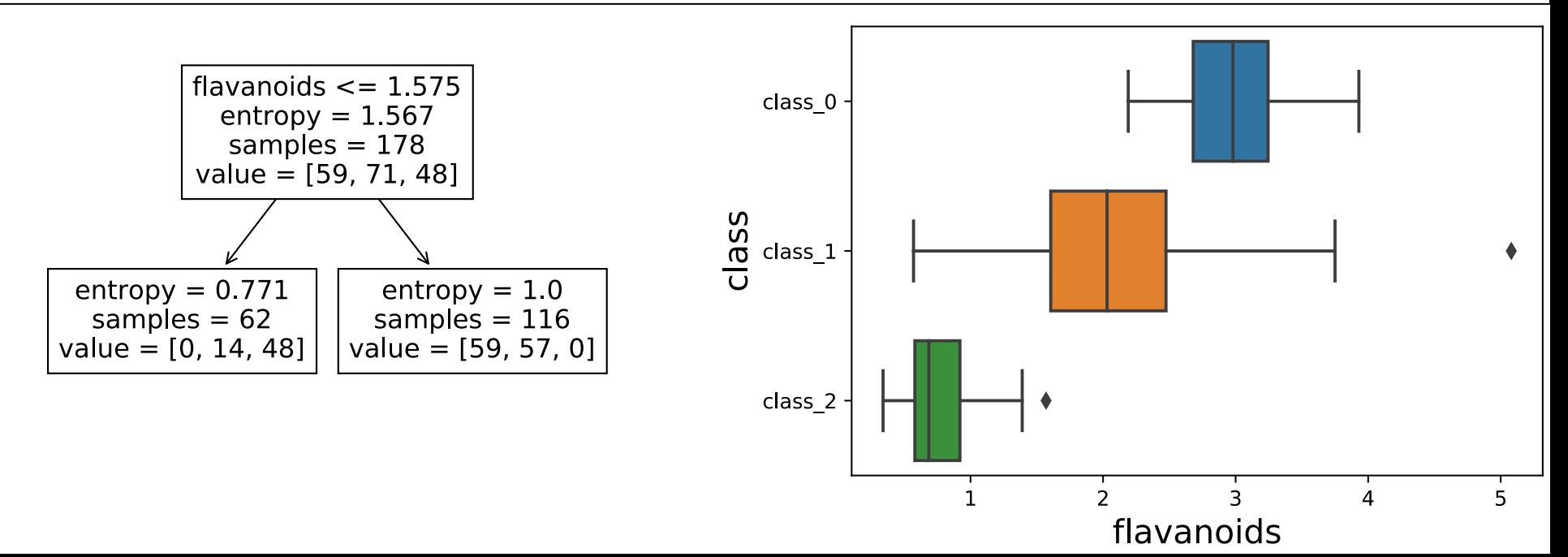

# Predicting with the Tree

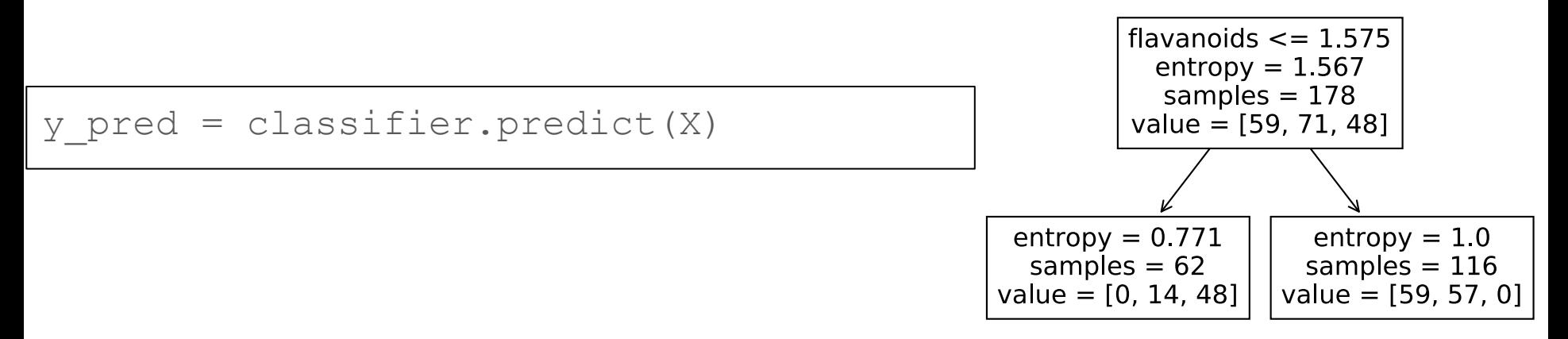

What accuracy did you get back from the tree for the training data?

# Plan for Today

- Complete Lab Activities  $1 3$  (groups of 2 to 3 people)
- **Discussion**
- Complete Lab Activities 4
- **Discussion**

- **Complete Lab Activity 5**
- **Discussion**

- Complete Lab Activity 6 and 7
- **Submit** completed PDF to Canvas

Classification tree:

- Splits reduce entropy (best info gain)
- Prediction is the majority class in the leaf

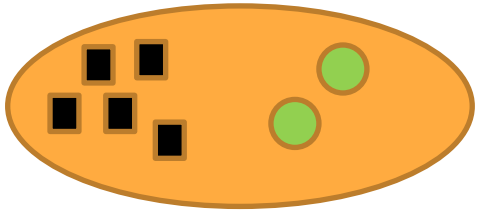

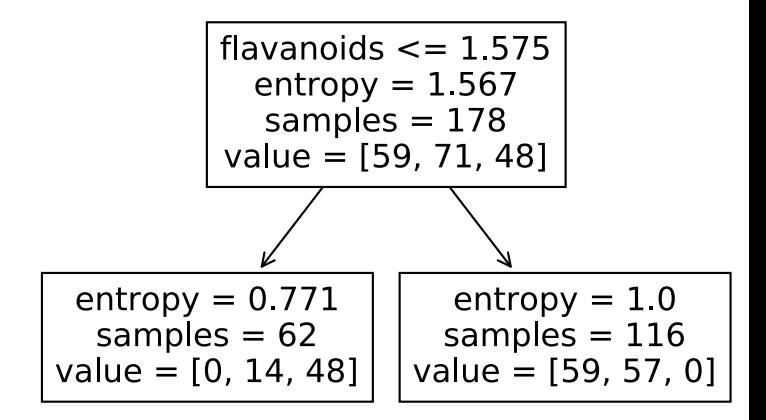

Classification tree:

- Splits reduce entropy (best info gain)
- Prediction is the majority class in the leaf

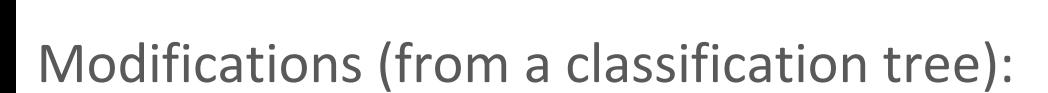

- MSE measures the "quality" of a potential split
- SSE =  $\sum_{i=0}^{n-1} (y_i f(x_i))^2$
- $\bullet$  MSE =  $\frac{1}{n}$  $\overline{n}$ SSE
- Prediction is the average of the examples in a leaf

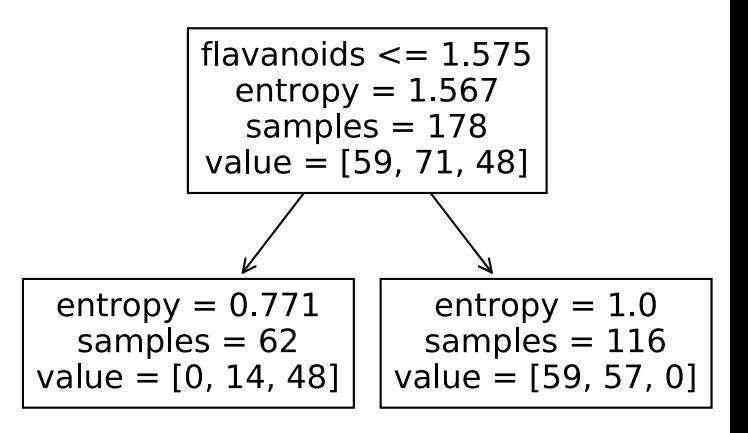

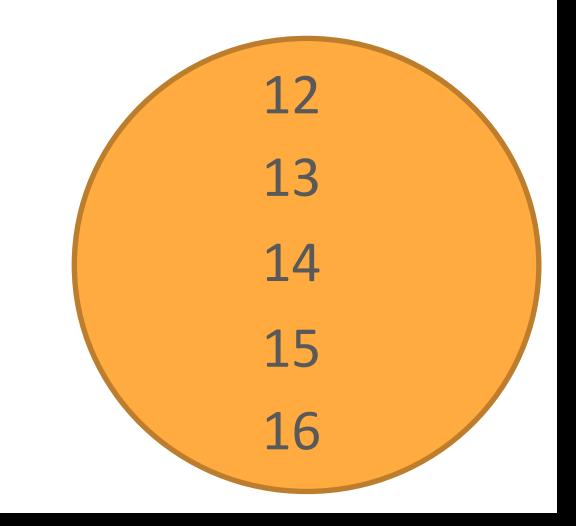

# Quantifying Tree Performance

#### Classification

- Accuracy
- Error Rate
- Confusion Matrices

#### Regression:

• 
$$
SSE = \sum_{i=0}^{n-1} (y_i - f(x_i))^2
$$

 $\bullet$  **MSE** =  $\frac{1}{n}$  $\boldsymbol{n}$ **SSE**

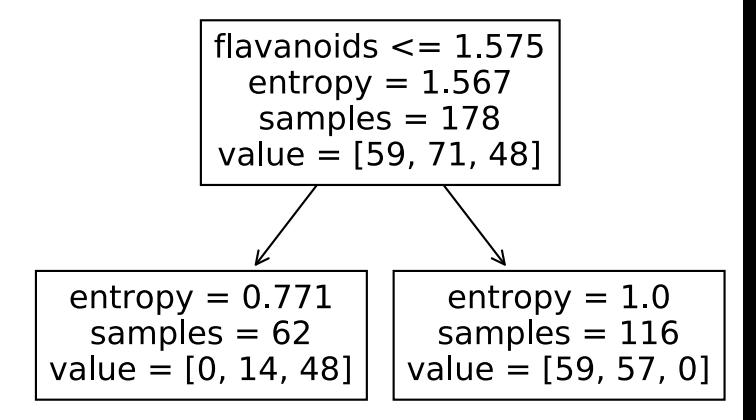

Boston Housing Dataset

- 14 attributes
- 506 datapoints

**Objective**: To predict the price of a home.

This is not a discrete set, but rather a value.

This makes this a **regression** problem**.**

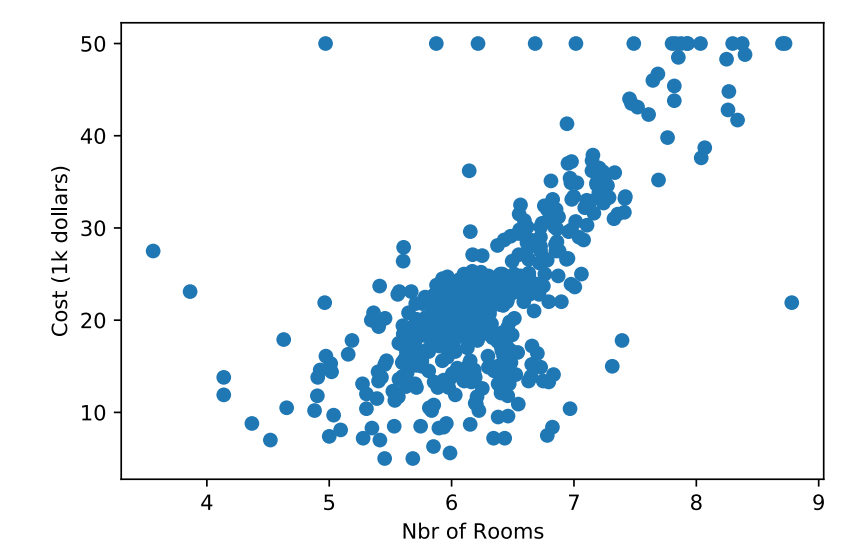

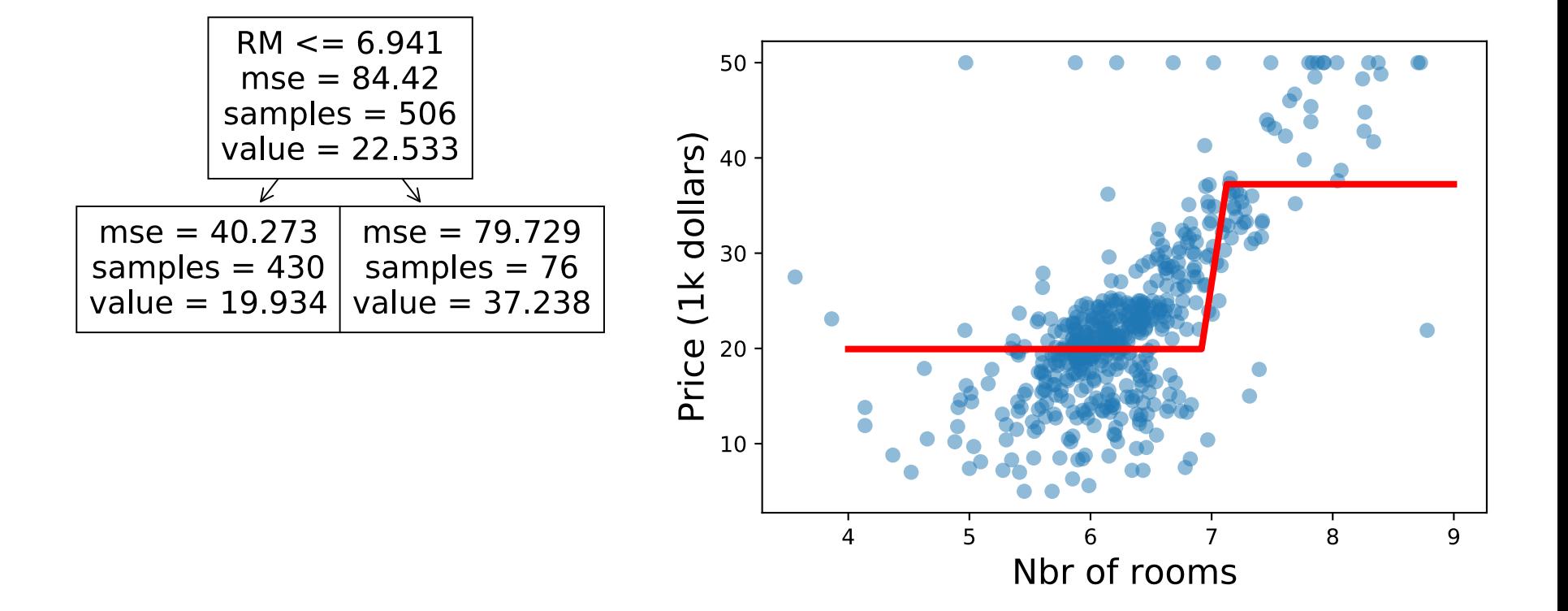

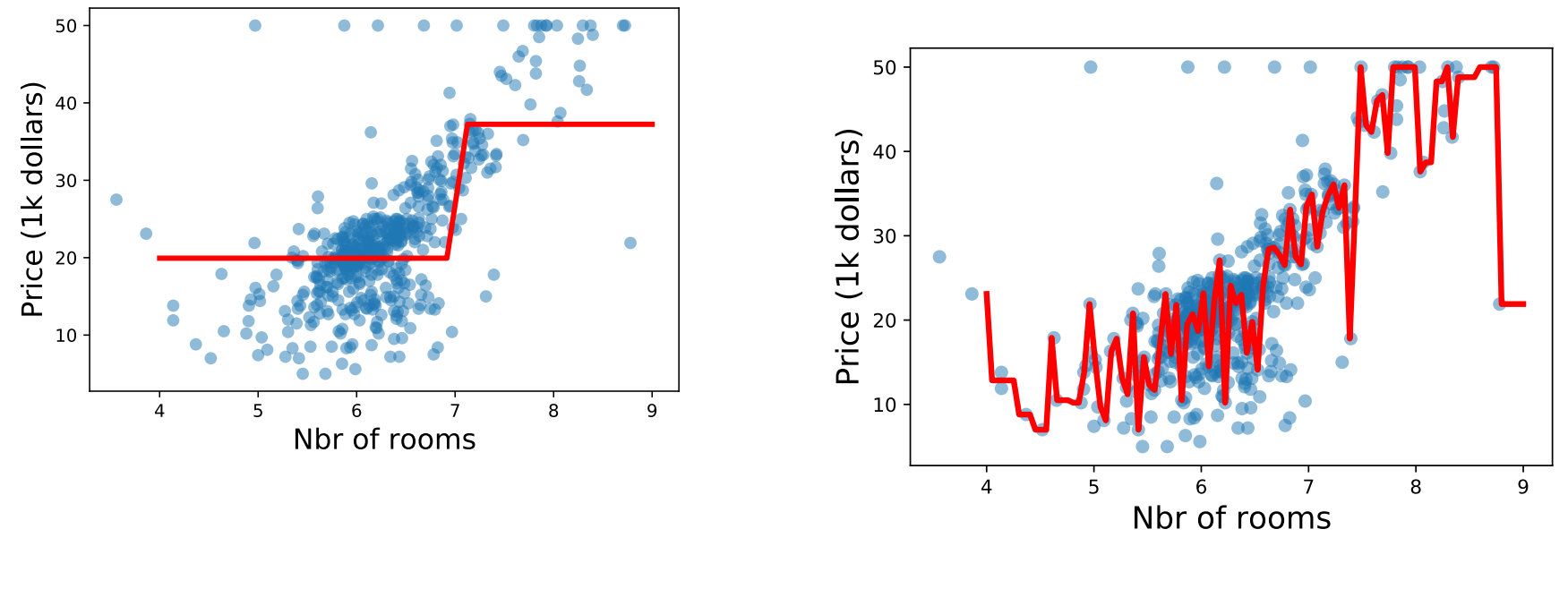

#### Tree with 2 leaves (stump) MSE: 46.2 on training data

Tree with 441 leaves MSE: 4.4 on training data

# For Next time

#### **Homework**:

- Complete lab and submit to Canvas by Fri at 9 PM.
- Complete PA 0 and submit to Autolab by 11:59 PM Monday
- Work on PA 1

#### **Reading**: IDD Sections 2.1 and 3.3

#### **Next Class**: Lab on Model Selection and Validation